## МИНИСТЕРСТВО НАУКИ И ВЫСШЕГО ОБРАЗОВАНИЯ РОССИЙСКОЙ ФЕДЕРАЦИИ

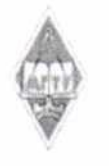

Федеральное государственное бюджетное образовательное учреждение высшего образования «Магнитогорский государственный технический университет им. Г.И. Носова»

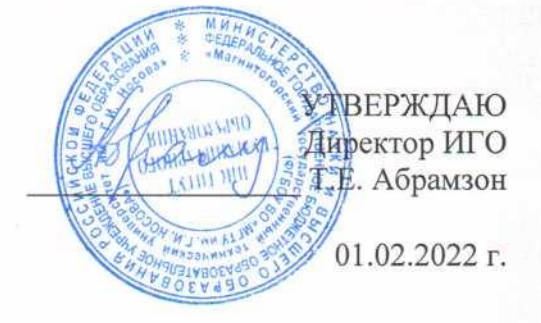

## РАБОЧАЯ ПРОГРАММА ДИСЦИПЛИНЫ (МОДУЛЯ)

# ИНОСТРАННЫЙ ЯЗЫК В ПРОФЕССИОНАЛЬНОЙ КОММУНИКАЦИИ

Направление подготовки (специальность) 44.03.05 Педагогическое образование (с двумя профилями подготовки)

Направленность (профиль/специализация) программы Начальное образование и организация воспитательной работы

Уровень высшего образования - бакалавриат

Форма обучения очная

Институт/факультет Институт гуманитарного образования Кафедра Лингвистики и перевода Kypc  $\overline{4}$ Семестр 7.8

> Магнитогорск 2022 год

Рабочая программа составлена на основе ФГОС ВО - бакалавриат по направлению подготовки 44.03.05 Педагогическое образование (с двумя профилями подготовки) (приказ Минобрнауки России от 22.02.2018 г. № 125)

Рабочая программа рассмотрена и одобрена на заседании кафедры Лингвистики и перевода

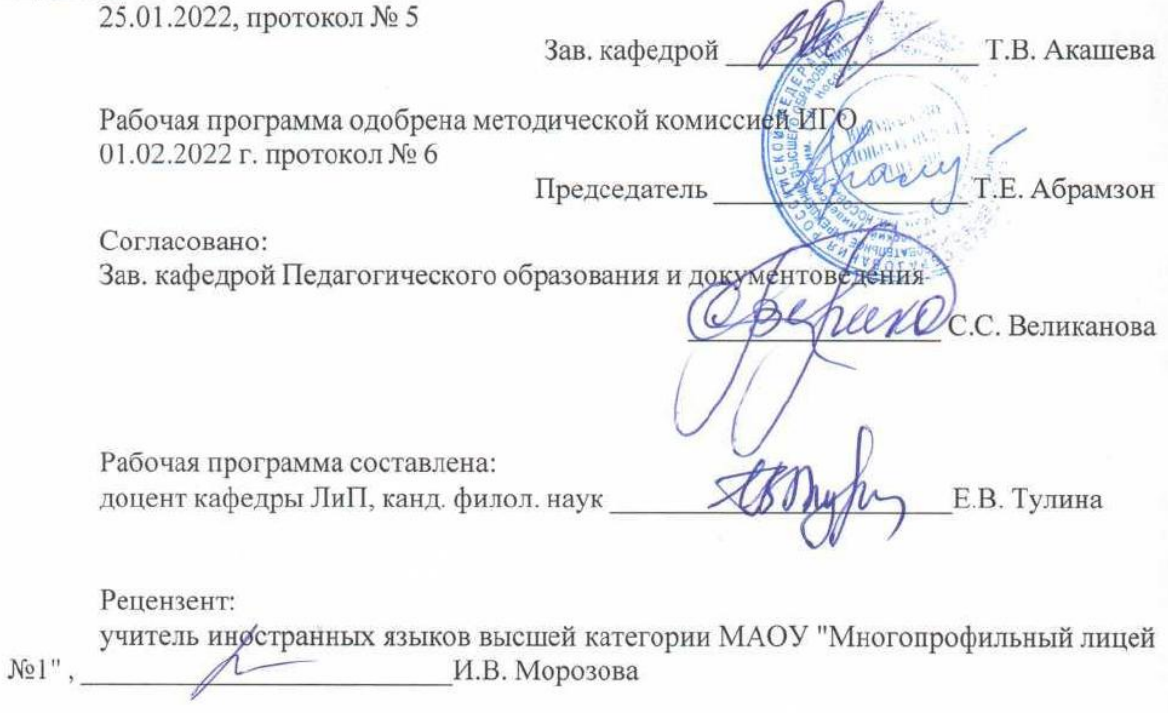

#### **Лист актуализации рабочей программы**

Рабочая программа пересмотрена, обсуждена и одобрена для реализации в 2023 - 2024 учебном году на заседании кафедры Лингвистики и перевода

> Протокол от  $\frac{1}{20}$  20\_ г. № \_ Зав. кафедрой \_\_\_\_\_\_\_\_\_\_\_\_\_\_\_\_\_ Т.В. Акашева

Рабочая программа пересмотрена, обсуждена и одобрена для реализации в 2024 - 2025 учебном году на заседании кафедры Лингвистики и перевода

> Протокол от  $\frac{1}{20}$  20\_ г. № \_ Зав. кафедрой \_\_\_\_\_\_\_\_\_\_\_\_\_\_\_\_\_ Т.В. Акашева

Рабочая программа пересмотрена, обсуждена и одобрена для реализации в 2025 - 2026 учебном году на заседании кафедры Лингвистики и перевода

> Протокол от  $\frac{1}{20}$  20\_ г. № \_ Зав. кафедрой \_\_\_\_\_\_\_\_\_\_\_\_\_\_\_\_\_ Т.В. Акашева

Рабочая программа пересмотрена, обсуждена и одобрена для реализации в 2026 - 2027 учебном году на заседании кафедры Лингвистики и перевода

> Протокол от  $\frac{1}{20}$  20\_ г. № \_ Зав. кафедрой \_\_\_\_\_\_\_\_\_\_\_\_\_\_\_\_\_ Т.В. Акашева

Рабочая программа пересмотрена, обсуждена и одобрена для реализации в 2027 - 2028 учебном году на заседании кафедры Лингвистики и перевода

> Протокол от  $\frac{1}{20}$  20\_ г. № \_ Зав. кафедрой \_\_\_\_\_\_\_\_\_\_\_\_\_\_\_\_\_ Т.В. Акашева

## **1 Цели освоения дисциплины (модуля)**

Целью освоения дисциплины «Иностранный язык в профессиональной коммуникации» является: повышение исходного уровня владения иностранным языком, достигнутого на предыдущей ступени обучения;

формирование у обучающихся способности осуществлять деловую коммуникацию в устной и письменной формах на государственном языке Российской Федерации и иностранном(ых) языке(ах)

### **2 Место дисциплины (модуля) в структуре образовательной программы**

Дисциплина Иностранный язык в профессиональной коммуникации входит в обязательую часть учебного плана образовательной программы.

Для изучения дисциплины необходимы знания (умения, владения), сформированные в результате изучения дисциплин/ практик:

Иностранный язык

Знания (умения, владения), полученные при изучении данной дисциплины будут необходимы для изучения дисциплин/практик:

Иностранный язык. Академическое письмо

#### **3 Компетенции обучающегося, формируемые в результате освоения дисциплины (модуля) и планируемые результаты обучения**

В результате освоения дисциплины (модуля) «Иностранный язык в профессиональной коммуникации» обучающийся должен обладать следующими компетенциями:

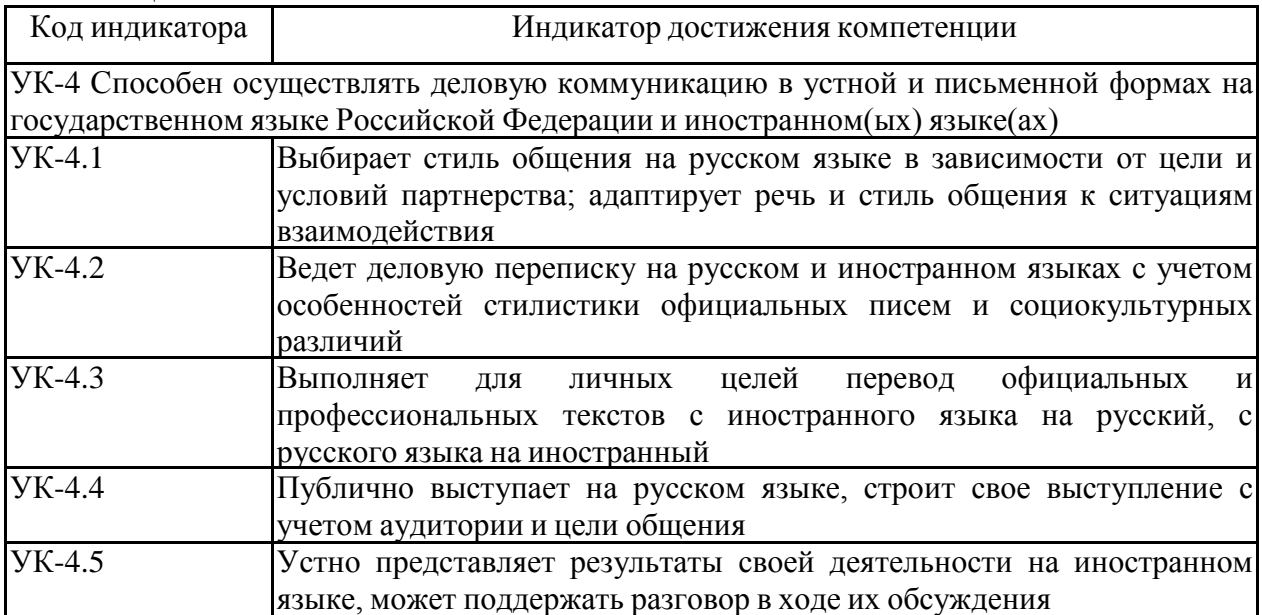

# **4. Структура, объём и содержание дисциплины (модуля)**

Общая трудоемкость дисциплины составляет 4 зачетных единиц 144 акад. часов, в том числе:

– контактная работа – 60,2 акад. часов:

- аудиторная 60 акад. часов;
- внеаудиторная 0,2 акад. часов;
- самостоятельная работа 83,8 акад. часов;

– в форме практической подготовки – 0 акад. час;

Форма аттестации - зачет, зачет с оценкой

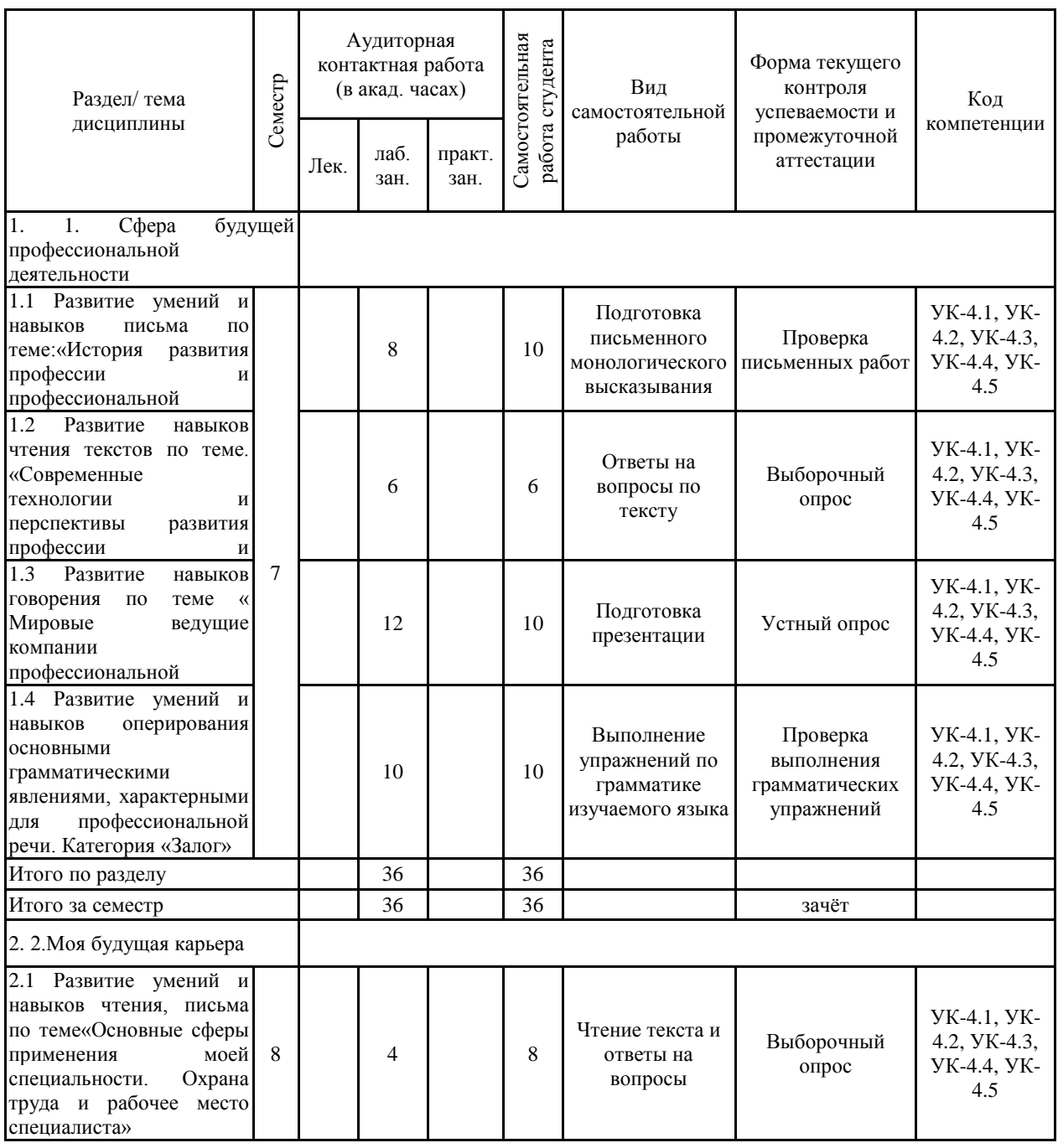

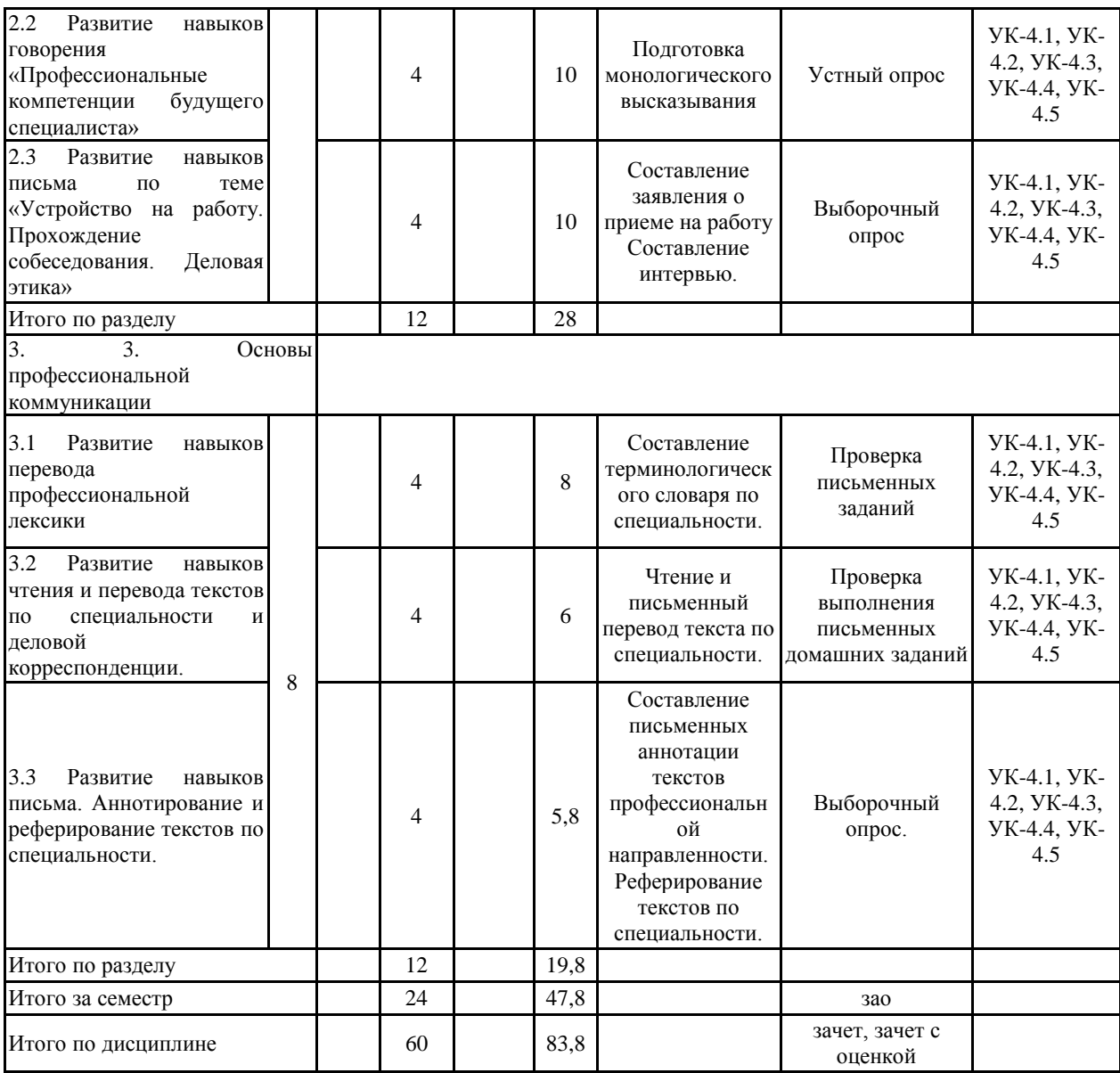

#### **5 Образовательные технологии**

В соответствии с требованиями ФГОС ВО по реализации компетентностного подхода программа дисциплины «Иностранный язык профессиональной коммуникации» предусматривает:

– использование в учебном процессе активных и интерактивных форм проведения занятий с целью формирования и развития иноязычной коммуникативной компетенции обучающихся;

– использование аудио- и видеоматериалов, ИНТЕРНЕТ - ресурсов на практических занятиях;

– использование электронных образовательных ресурсов по темам практических занятий;

– поиск и изучение медийных текстов по обозначенной проблематике;

– использование разных форм внеаудиторной работы: участие в студенческих научных конференциях, конкурсах и олимпиадах.

Для достижения планируемых результатов обучения, в курсе «Иностранный язык в профессиональной деятельности» используются следующие образовательные технологии:

1. Информационно-развивающие технологии, направленные на формирование системы знаний и свободное оперирование ими.

Используется коммуникативно - когнитивный метод, самостоятельное изучение литературы, применение новых информационных технологий для самостоятельного пополнения знаний, включая использование технических и электронных средств информации.

2. Деятельностные, практико-ориентированные технологии, направленные на формирование системы профессиональных практических умений и навыков при выполнении заданий, проведении экспериментальных исследований, обеспечивающих возможность качественно выполнять профессиональную деятельность.

3. Развивающие проблемно-ориентированные технологии, направленные на формирование и развитие проблемного мышления, мыслительной активности, способности видеть и формулировать проблемы, выбирать способы и средства для их решения. Используется коллективная деятельность в группах при выполнении практических заданий, решение задач в условных ситуациях деловой и профессиональной коммуникации.

4. Личностно-ориентированные технологии обучения, учитывающие различные способности обучаемых, создание необходимых условий для развития их индивидуальных навыков, развитие активности личности в учебном процессе. Личностно-ориентированные технологии обучения реализуются в результате индивидуального общения преподавателя и студента на презентациях сообщений и докладов, письменных работ и при выполнении домашних индивидуальных заданий.

**6 Учебно-методическое обеспечение самостоятельной работы обучающихся** Представлено в приложении 1.

**7 Оценочные средства для проведения промежуточной аттестации** Представлены в приложении 2.

**8 Учебно-методическое и информационное обеспечение дисциплины (модуля) а) Основная литература:**

Английский язык

1.Зеркина, Н. Н. Englishforprofessionalpurposes: практикум / Н. Н. Зеркина, О. В.

Кисель ; МГТУ. - Магнитогорск: МГТУ, 2018. - 1 электрон.опт. диск (CD-ROM). - Загл. с титул.экрана. **Internal CONTEX CONTEX CONTEX CONTEX CONTEX CONTEX CONTEX CONTEXT:** 

https://magtu.informsystema.ru/uploader/fileUpload?name=3531.pdf&show=dcatalogues/1/1515 176/3531.pdf&view=true (дата обращения: 04.10.2019). - Макрообъект. - Текст : электронный. - Сведения доступны также на CD-ROM.

2. Кисель, О. В. ScienceandEngineeringasaProfession : учебное пособие [для вузов] / О. В. Кисель, Е. А. Ломакина, А. В. Бутова ; Магнитогорский гос. технический ун-т им. Г. И. Носова. - Магнитогорск : МГТУ им. Г. И. Носова, 2019. - 1 CD-ROM. - Загл. с титул.экрана. - URL :

https://magtu.informsystema.ru/uploader/fileUpload?name=3861.pdf&show=dcatalogues /1/1530476/3861.pdf&view=true(дата обращения: 25.10.2019). - Макрообъект. - Текст : электронный. - Сведения доступны также на CD-ROM.

3.Полякова, Л. С. Основы технического перевода: учебно-методическое пособие / Л. С. Полякова, Ю. В. Южакова ; МГТУ. - Магнитогорск : МГТУ, 2017. - 1 электрон.опт. диск (CD-ROM). - Загл. с титул.экрана. - Текст англ., рус. - URL: https://magtu.informsystema.ru/uploader/fileUpload?name=3409.pdf&show=dcatalogues/1/1139 722/3409.pdf&view=true (дата обращения: 04.10.2019). - Макрообъект. - Текст : электронный. - ISBN 978-5-9967-1044-7. - Сведения доступны также на CD-ROM.

### Немецкий язык

1. Антропова, Л. И. Практикум по немецкому языку "Иностранный язык в профессиональной деятельности" (для бакалавров, специалистов, магистрантов) / Л. И. Антропова, О. Н. Афанасьева; МГТУ. - Магнитогорск : МГТУ, 2017. - 1 электрон.опт. диск (CD-ROM). - URL: https://magtu.informsystema.ru/uploader/fileUpload?name=3140.pdf&show=dcatalogues/1/1136

432/3140.pdf&view=true (дата обращения 04.10.2019). - Макрообъект. - Текст : электронный.

2. Дубских, А. И. DEUTSCHE GRAMMATIK [Электронный ресурс] : учебное пособие / МГТУ. - Магнитиогорск: МГТУ, 2018. - 1 электрон.опт. диск (CD-ROM). - Текст рус., нем. - Для: ЭзбУИ. - ISBN 978-5-9967-1104-8 :https://magtu.informsystema.ru/uploader/fileUpload?name=3442.pdf&show=dcatalogues/1/151 4253/3442.pdf&view=true

Французский язык

1. Залавина, Т. Ю. Французский язык для профессиональных целей. Ч. 1 : учебное пособие [для вузов] / Т. Ю. Залавина ; Магнитогорский гос. технический ун-т им. Г. И. Носова. - Магнитогорск : МГТУ им. Г. И. Носова, 2014. - 1 CD-ROM. - Загл. с титул.экрана.  $- **URL**$ :

https://magtu.informsystema.ru/uploader/fileUpload?name=3860.pdf&show=dcatalogues /1/1530475/3860.pdf&view=true (дата обращения: 25.10.2019). - Макрообъект. - Текст : электронный. - Сведения доступны также на CD-ROM.

2. Залавина, Т. Ю. Франция. Страна. Люди Ч. 1: учебное пособие / МГТУ. - Магнитогорск:

МГТУ,2017.https://magtu.informsystema.ru/uploader/fileUpload?name=3158.pdf&show=dcatal ogues/1/1136492/3158.pdf&view=true(дата обращения 04.10.2019). – Макрообъект.

**б) Дополнительная литература:** Английский язык

1. Полякова, Л. С.Лексико-грамматические трудности технического перевода с

английского языка на русский: учебно-методическое пособие / Л. С. Полякова, Ю. В. Южакова; МГТУ. - Магнитогорск: МГТУ, 2017. - 1 электрон.опт. диск (CD-ROM). - ISBN 978-5-9967-1045-4. -

URL:https://magtu.informsystema.ru/uploader/fileUpload?name=3408.pdf&show=dcatalogues/1 /1139716/3408.pdf&view=true (дата обращения: 03.09.2019). - Макрообъект. - Текст : электронный.

2.SELF-STUDY ENGLISH. STEP II: практикум / Ю. В. Южакова, Л. С. Полякова, О. А. Лукина, А. Г. Кладова ; МГТУ. - Магнитогорск : МГТУ, 2018. - 1 электрон.опт. диск (CD-ROM). - Загл. с титул.экрана. - URL: https://magtu.informsystema.ru/uploader/fileUpload?name=3783.pdf&show=dcatalogues/1/1527 929/3783.pdf&view=true (дата обращения: 15.10.2019). - Макрообъект. - Текст : электронный. - Сведения доступны также на CD-ROM.

3.Южакова, Ю. В. SELF-STUDY ENGLISH. STEPIII: практикум / Ю. В. Южакова, Л. С. Полякова, О. А. Лукина; МГТУ. - Магнитогорск: МГТУ, 2018. - 1 электрон.опт. диск (CD-ROM). - Загл. с титул.экрана. - URL: https://magtu.informsystema.ru/uploader/fileUpload?name=3782.pdf&show=dcatalogues/1/1527 908/3782.pdf&view=true (дата обращения: 15.10.2019). - Макрообъект. - Текст : электронный. - Сведения доступны также на CD-ROM.

#### Немецкий язык

1. Гампер, Е. Э. EasyDeutsch : учебное пособие / Е. Э. Гампер, Е. И. Рабина ; МГТУ. - Магнитогорск, 2013. - 78 с. : табл. - URL:

https://magtu.informsystema.ru/uploader/fileUpload?name=626.pdf&show=dcatalogues/ 1/1109379/626.pdf&view=true (дата обращения: 04.10.2019). - Макрообъект. - Текст : электронный. - Имеется печатный аналог.

2. Дубских, А. И. Ich und meinStudium. Kursbuch : учебное пособие [для вузов] / А. И. Дубских, О. В. Кисель ; Магнитогорский гос. технический ун-т им. Г. И. Носова. - Магнитогорск : МГТУ им. Г. И. Носова, 2019. - 1 CD-ROM. - Загл. с титул.экрана. - URL:

https://magtu.informsystema.ru/uploader/fileUpload?name=3834.pdf&show=dcatalogues /1/1530461/3834.pdf&view=true (дата обращения: 22.10.2019). - Макрообъект. - Текст : электронный. - Сведения доступны также на CD-ROM.

3. Журавлева А. А. ProfessionalReadinginEnglish, FrenchandGerman [Электронный ресурс]: учебно-методическое пособие / А. А. Журавлева, Т. Ю. Залавина, Л. А. Шорохова ; МГТУ. - Магнитогорск: МГТУ, 2016. - 1 электрон.опт. диск (CD-ROM). - Режим доступа: https://magtu.informsystema.ru/uploader/fileUpload?name=17.pdf&show=dcatalogues/1/113025 1/17.pdf&view=true. - Макрообъект.

### Французский язык

1. Антропова, Л. И. Перевод как вид профессиональной коммуникативной деятельности. Практикум по переводу научно-технических текстов на английском, немецком и французском языках для студентов вузов: практикум / Л. И. Антропова, Т. Ю. Залавина, Н. В. Дёрина ; Магнитогорский гос. технический ун-т им. Г. И. Носова. - Магнитогорск : МГТУ им. Г. И. Носова, 2019. - 1 CD-ROM. - Загл. с титул.экрана. - URL :https://magtu.informsystema.ru/uploader/fileUpload?name=3859.pdf&show=dcatalogues/1/153 0474/3859.pdf&view=true (дата обращения: 25.10.2019). - Макрообъект. - Текст : электронный. - Сведения

#### доступны также на CD-ROM.

2. Журавлева А. А. ProfessionalReadinginEnglish, FrenchandGerman [Электронный ресурс]: учебно-методическое пособие / А. А. Журавлева, Т. Ю. Залавина, Л. А. Шорохова ; МГТУ. - Магнитогорск: МГТУ, 2016. - 1 электрон.опт. диск (CD-ROM). - Режим доступа: https://magtu.informsystema.ru/uploader/fileUpload?name=17.pdf&show=dcatalogues/1/113025 1/17.pdf&view=true. - Макрообъект.

#### **в) Методические указания:**

1. Методические указания по организации аудиторной и внеаудиторной работы по дисциплине (Приложение 3)

### **г) Программное обеспечение и Интернет-ресурсы:**

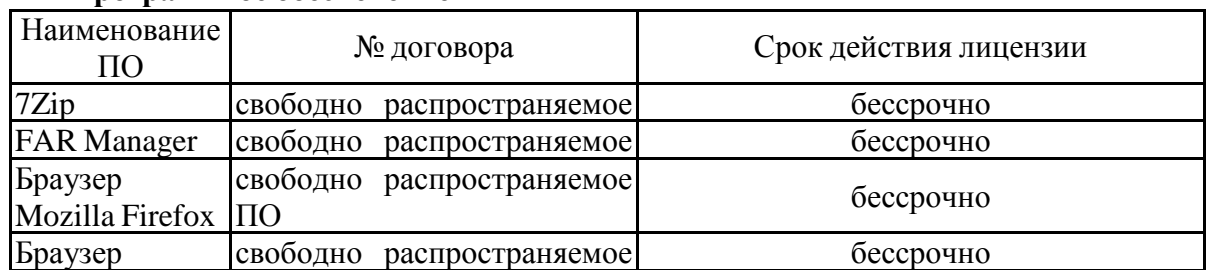

#### **Программное обеспечение**

# Yandex ПО **Профессиональные базы данных и информационные справочные системы**

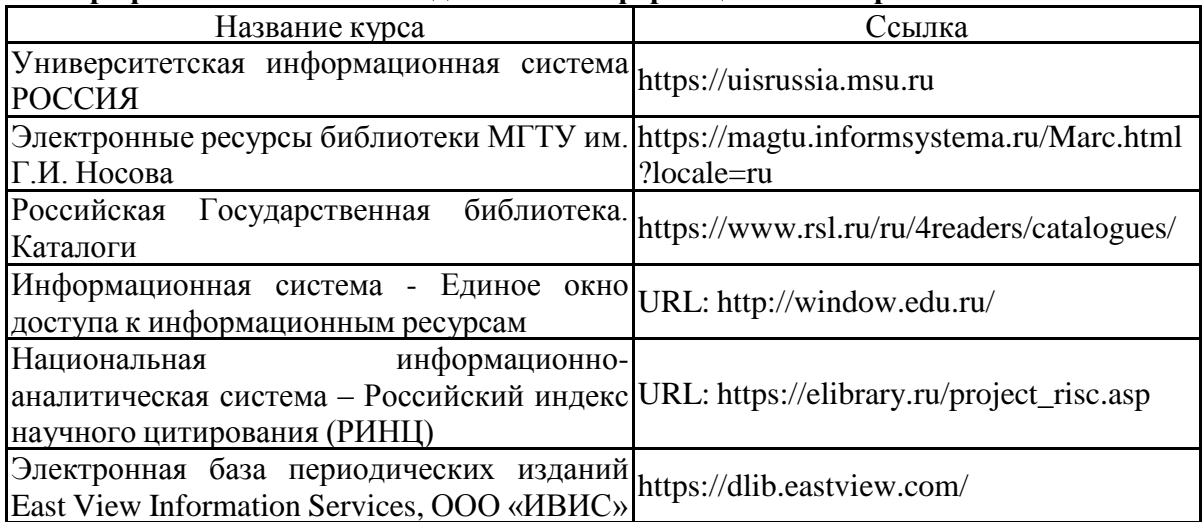

**9 Материально-техническое обеспечение дисциплины (модуля)**

Материально-техническое обеспечение дисциплины включает:

Учебные аудитории для проведения практических занятий, групповых и индивидуальных консультаций, текущего контроля и промежуточной аттестации: мультимедийные средства хранения, передачи и представления информации; комплекс тестовых заданий для проведения промежуточных и рубежных контролей.

Помещения для самостоятельной работы обучающихся: персональные компьютеры с пакетом MS Office, выходом в Интернет и с доступом в электронную информационно-образовательную среду университета.

Помещение для хранения и профилактического обслуживания учебного оборудования: шкафы для хранения учебно-методической документации, учебного оборудования и учебно-наглядных пособий.

### **ПРИЛОЖЕНИЕ 1**

#### **Учебно-методическое обеспечение самостоятельной работы обучающихся**

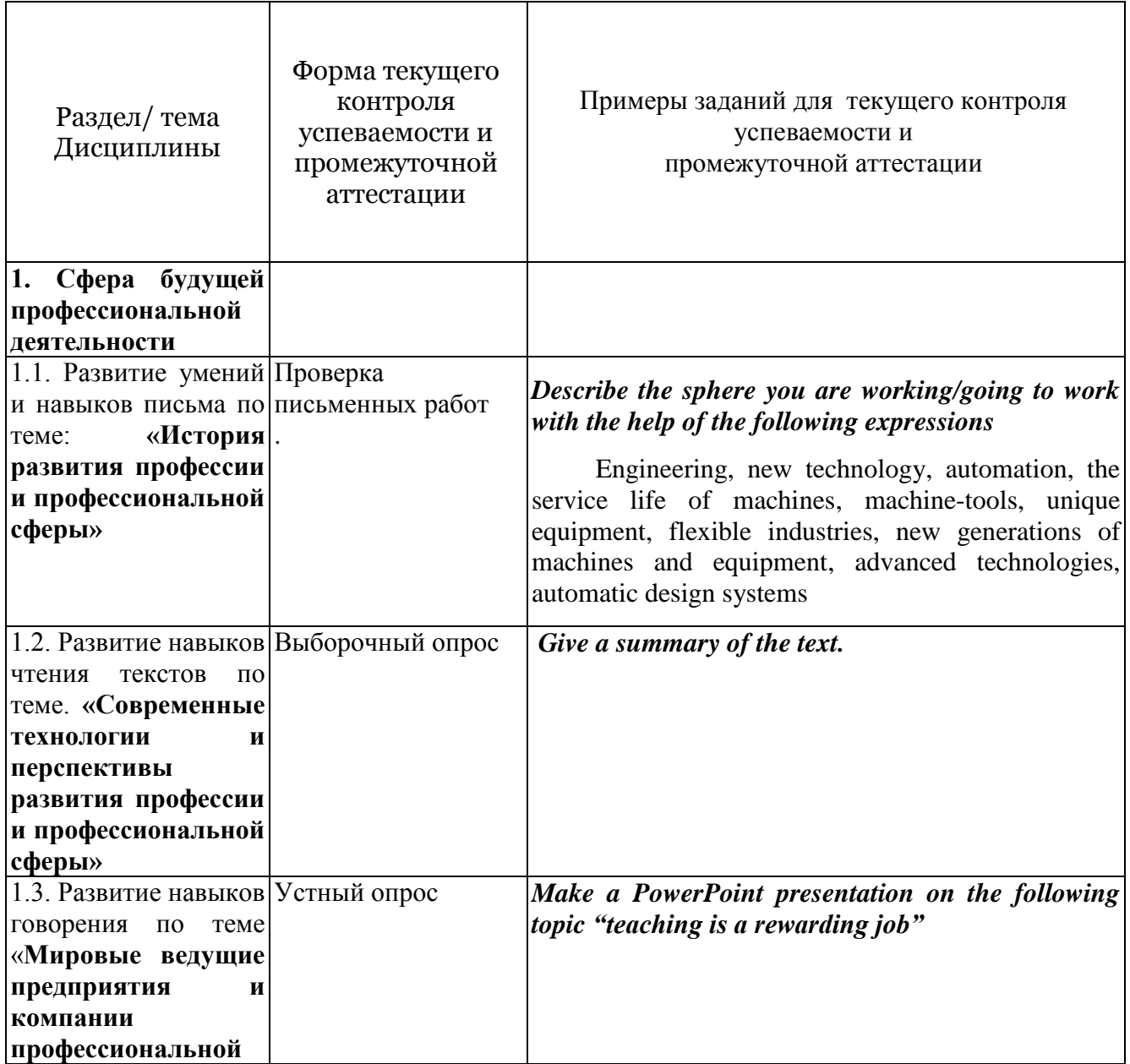

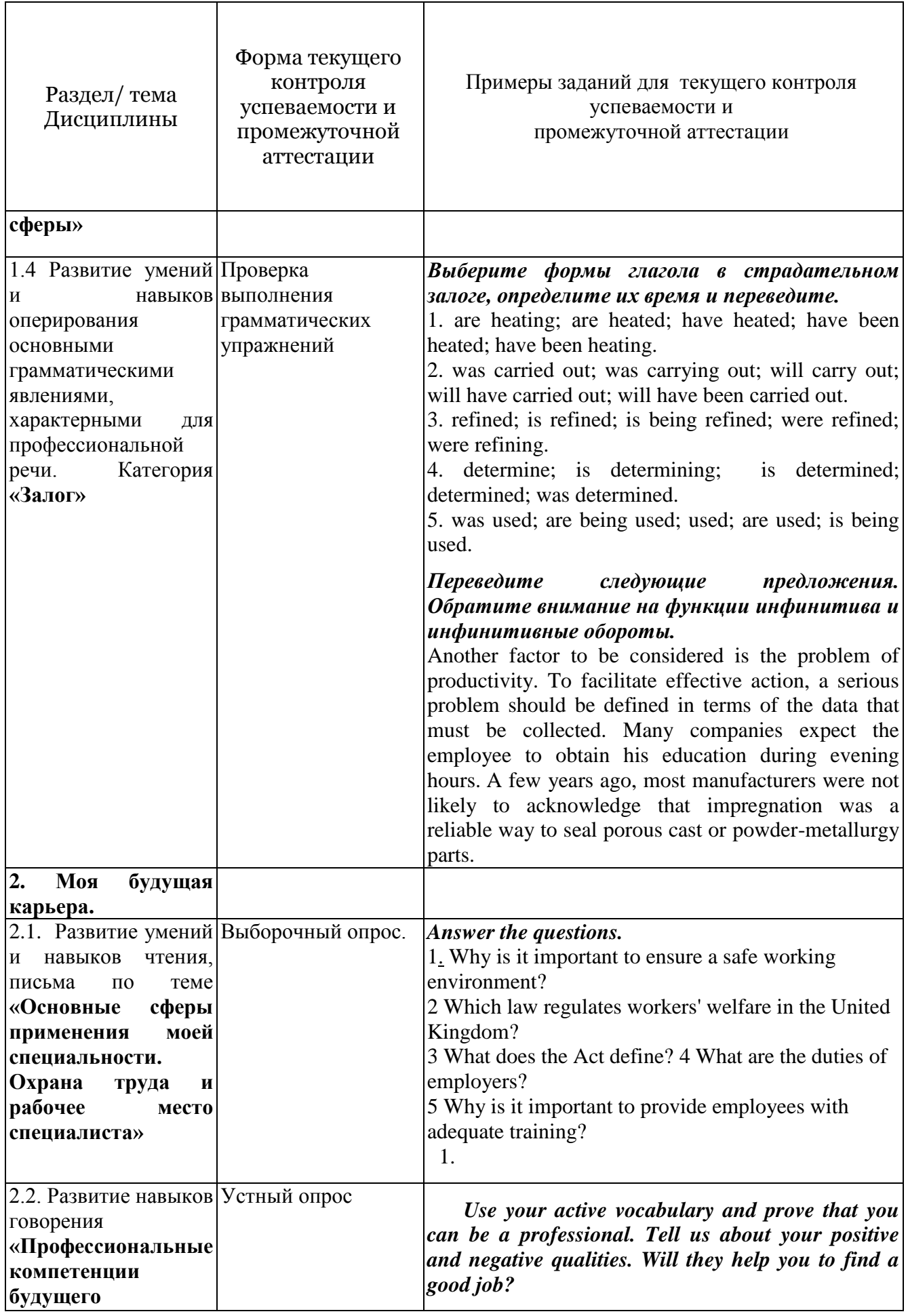

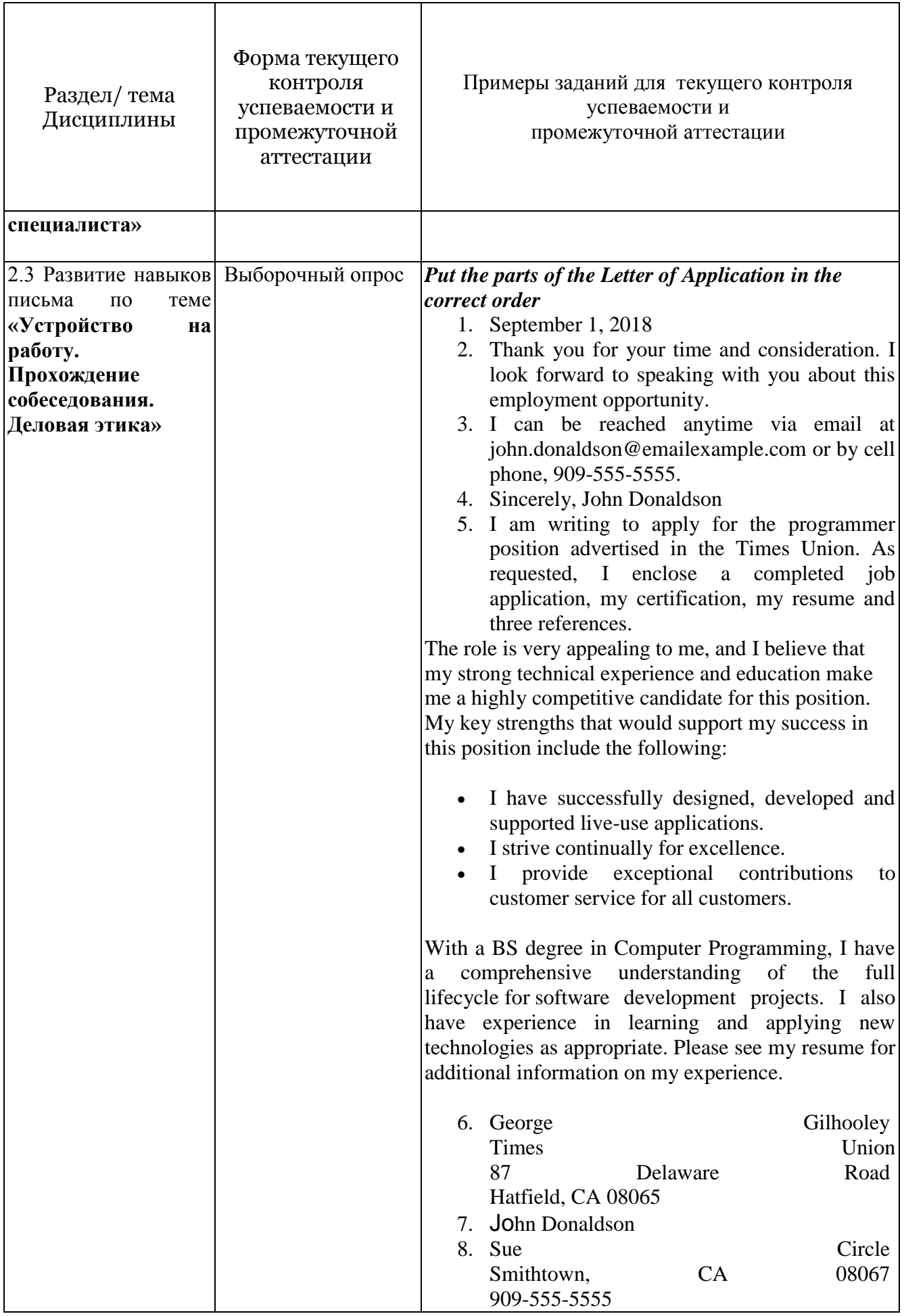

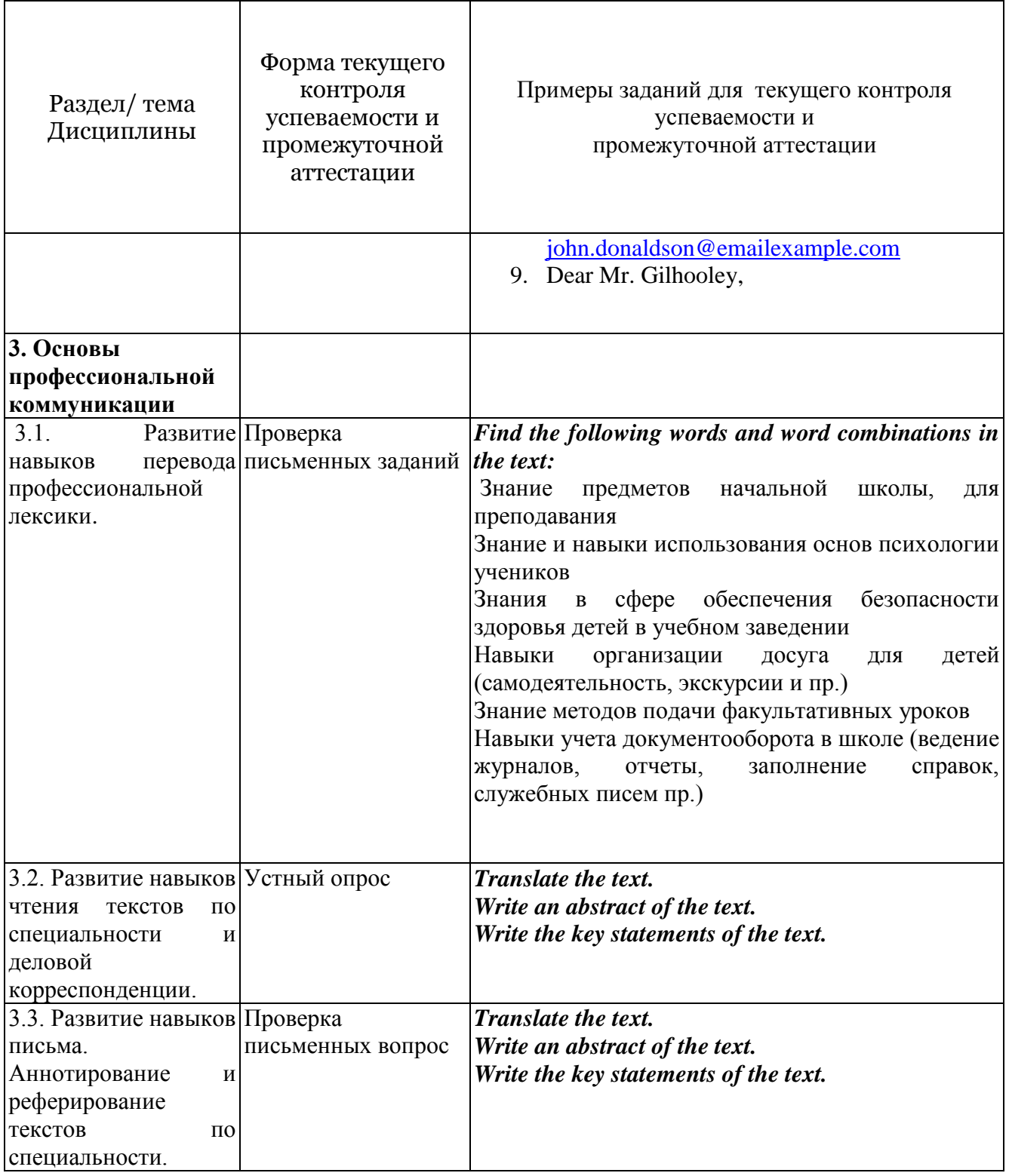

# **ПРИЛОЖЕНИЕ 2**

**7 Оценочные средства для проведения промежуточной аттестации**

## **а) Планируемые результаты обучения и оценочные средства для проведения промежуточной аттестации:**

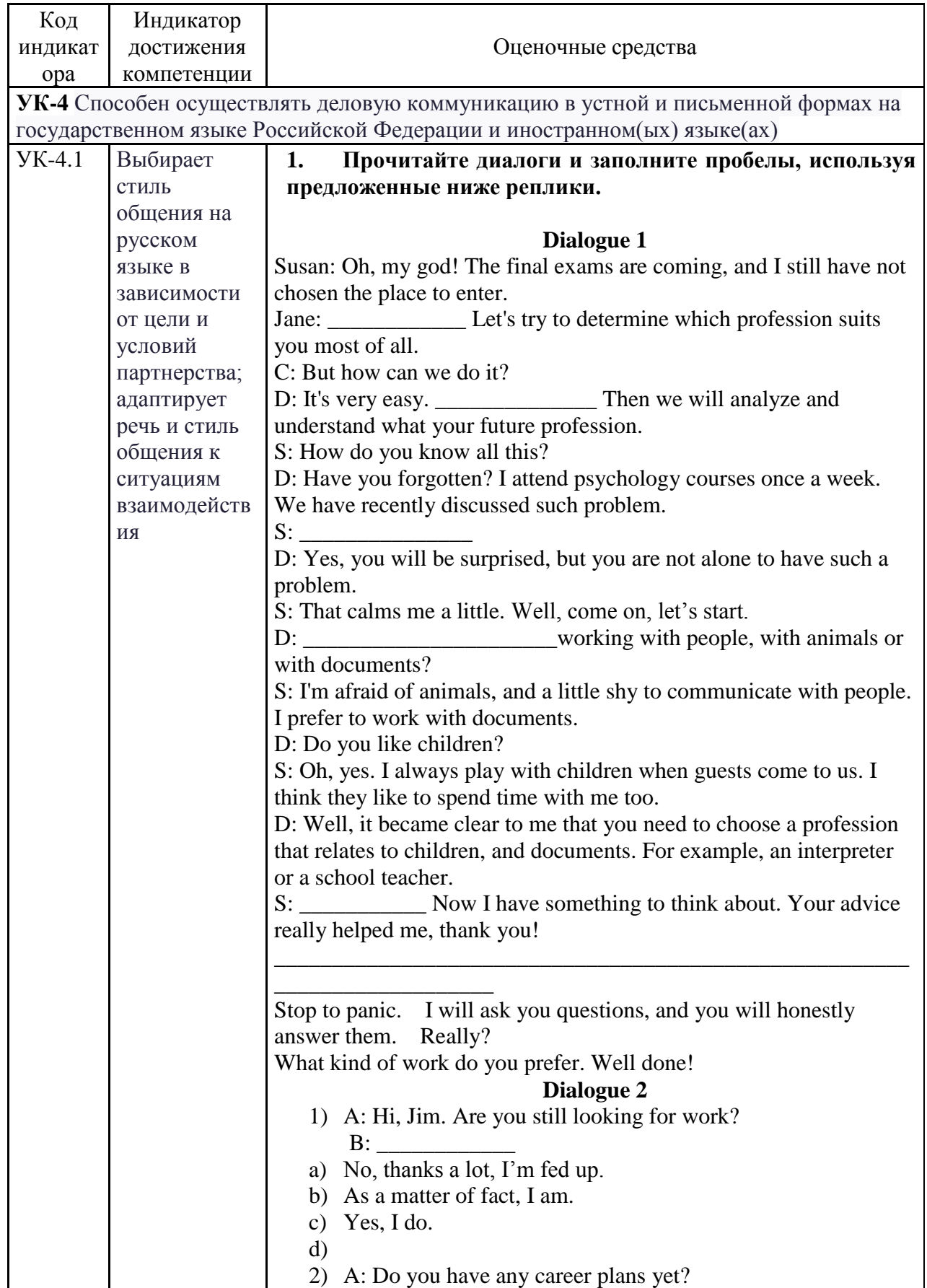

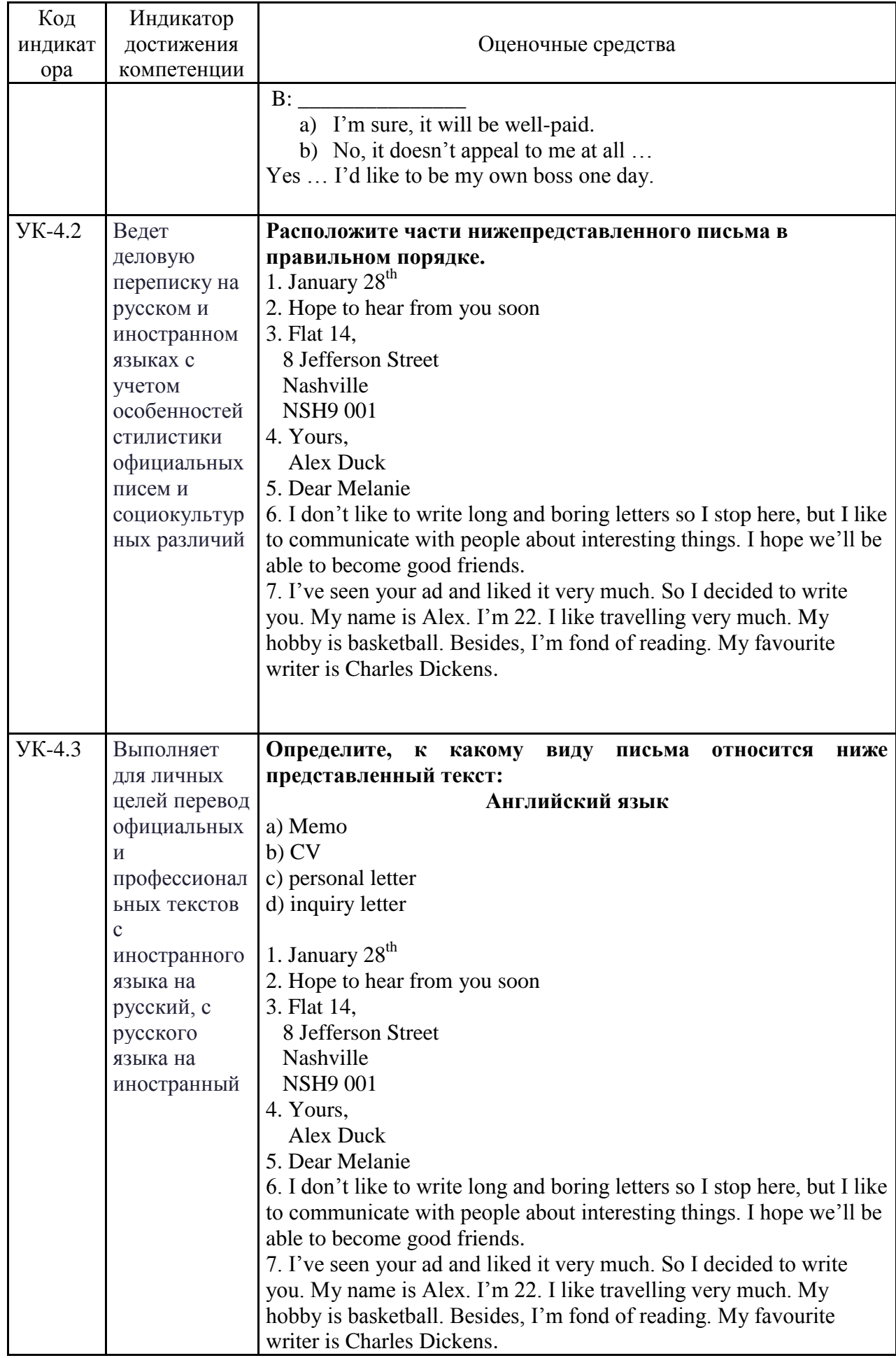

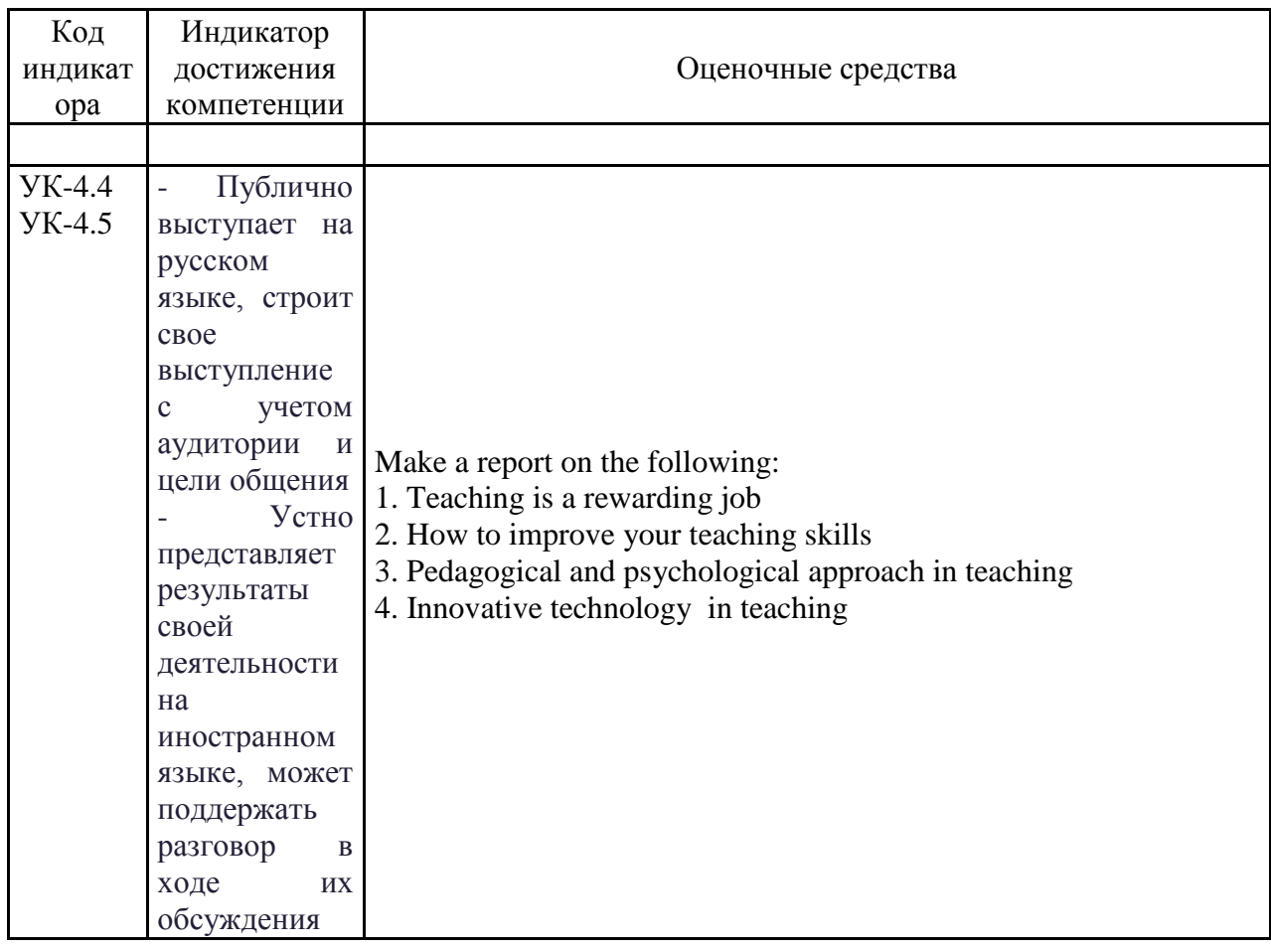

## **ПРИЛОЖЕНИЕ 3**

## **Методические указания по организации аудиторной и внеаудиторной работы**

## **Методические указания по самостоятельной работе обучающихся**

Согласно учебному плану объем Вашей самостоятельной работы составляет не менее 50 % от общего количества часов, отведенного на дисциплину, что способствует более глубокому усвоению изучаемого курса, формированию навыков исследовательской работы и умению применять теоретические знания на практике.

Виды самостоятельной работы:

•выполнение текущих домашних заданий (упражнения, подготовка чтения и анализ содержания текстов для дальнейшего обсуждения на занятиях и т.д.);

•работа с тестами и вопросами для самопроверки;

•поиск и обработка информации с использованием информационно-компьютерных технологий;

Результаты самостоятельной работы контролируются преподавателем и учитываются при аттестации (зачет, экзамен). Контроль проводится в форме тестирования, опросов, проверки письменных контрольных работ и т.д.

## **I. Составление резюме**

Резюме играет огромную роль. Хорошо составленное резюме должно давать полное представление о Вашем образовании, трудовом опыте и качествах, чтобы потенциальный работодатель (employer) мог судить о Вашей квалификации. От чёткости и информативности резюме во многом зависят Ваши шансы быть принятым на работу или учёбу. Часто вместо слова "resume" (резюме) используют аббревиатуру CV (Curriculum Vitae), что в переводе с латыни означает «ход жизни».

Резюме обычно состоит из следующих основных частей:

## **1. Личная информация / Personal information**

Напишите полностью своё имя и фамилию, укажите адрес, телефон (с кодом страны и города), электронную почту.

Запомните: В России имя пишут в формате *фамилия + имя + отчество (если имеется)*, а в англоговорящих странах – сначала имя, потом первую букву отчества (если имеется) и фамилию.

## **2. Цель / Objective**

Здесь следует указать не только желаемую должность, но и объяснить в одном-двух предложениях, почему Вы – наиболее подходящая кандидатура.

## **3. Образование / Education**

Напишите, какое (какие) учебное заведение Вы окончили, при этом сокращать его название не принято. Также укажите факультет / институт, специальность, месяц и год окончания и средний балл аттестата.

## **4. Опыт работы / Work Experience или Employment**

В этом пункте принято указывать не более трёх последних мест работы. Название организации, свою должность и подразделение, в котором Вы работали, нужно писать полностью. Также укажите свои основные должностные обязанности.

## **5. Специальные навыки / Special skills**

В данном разделе необходимо указать:

- уровень компьютерной грамотности;
- знание иностранных языков и их уровень;

 опыт воинской службы (если есть) и имеет ли он отношение к предполагаемой работе;

наличие водительских прав и опыта вождения.

## **6. Рекомендации / References**

Как правило, следует предоставить минимум две рекомендации. Они должны быть от начальников, а не от коллег. Нужно указать конкретных людей, которые могут Вас рекомендовать, полностью написав их имя, должность, место работы и контактную информацию.

### **Образец составления резюме на английском языке**

*На должность маркетингового начальника*

IRINA D. SMIRNOVA 37/2 – 378 Obychnaya St., St.-Perersburg Tel. (home):  $+7(095)000-0000$ Tel. (mobile): + 7 000-000-0000 E-mail: [unknown@com.ru](mailto:unknown@com.ru)

OBJECTIVE: A full-time position as a Market Analyst, where a motivated high-energy team player capable of individual initiative with contribute to the efficiency and profitability of the company.

EDUCATION: September, 1991 – June, 1996: Institute of International Economic Affairs, Finance Academy (Moscow).

#### WORK EXPERIENCE:

June, 1998 – present

Procter & Gamble, Junior Marketing Manager, Cosmetics department:

- $\checkmark$  register clients' orders on the data base;
- $\checkmark$  analyze the efficiency of sales;

Area of work: My duties are to provide the Head of Marketing Department with the relevant information about the market of cosmetic goods in Moscow, about costs' dynamics and to maintain the client' data base.

September, 1995 – June, 1998

Milling Ltd, Specialist in advertising and marketing:

- $\checkmark$  Development of advertising strategy of the company;
- $\checkmark$  Copywriting advertising information;
- $\checkmark$  Clients data base administration.

Area of work: During my work for Milling Ltd I developed advertising profile for the company, created its corporate web site and conducted constant analysis of relevant markets in Russia. SPECIAL SKILLS:

Languages: Russian – Mother tongue, English – fluent at the Advanced level, French – fluent at the International level.

Computer literate: Windows 95/98/NT, Word, Excel, Access, PowerPoint, CorelDraw, HTML. Clerical: Typing 20 wpm.

Other: A professional Internet user. Have a driving license and prepared to be as mobile as necessary to provide the best performance.

REFERENCES: Available upon request.

**Резюме** является частью процесса устройства на работу. Резюме и сопроводительное письмо являются полезными в процессе бизнес - коммуникации перед интервью с предполагаемым работодателем.

Резюме не должно быть слишком длинным, должно быть хорошо продуманным, не должно содержать лишних деталей.

Резюме может быть хронологическим, целевым, функциональным или комбинированным. Любое резюме, как правило, состоит из следующих разделов:

**Анкетные данные** – полное имя, адрес, номер телефона.

**Формулировка** – указывается цель данного заявления.

**Образование** – указывается наименование и местоположение школ и университетов, где вы учились и соответствующие даты. Указывается квалификация, которую вы получили после окончания обучения.

**Профессиональная подготовка** – перечисляются все виды работ и должностей – основных и по совместительству, и общественная работа. Указывается наименование и местоположение организации, дата работы, должность и краткое описание обязанностей. Обычно в хронологическом порядке, начиная с последней.

**Практический опыт** – перечисляются умения, например, вождение автомобиля, иностранные языки с уровнем владения, умение работать с компьютером и т.д.

**Личные интересы** – обычно интересуются организаторскими способностями и способностями работать в команде.

**Рекомендатели** – имена, адреса, телефоны 2х людей, которые могли бы дать рекомендации и с которыми надо договориться заранее.

Резюме не должно быть длиннее 1-2 страниц. Сопроводительное письмо отправляется вместе с резюме. Успешное письмо решает 3 задачи:

привлекает внимание;

- убеждает, что претендент является подходящий кандидатурой для занимаемой должности;
- вызывает желание пригласить на собеседование.

## **II. Написание сопроводительного письма**

Вам необходимо написать письмо о приеме на работу на английском языке? Такое письмо называется сопроводительным письмом резюме. Сопроводительное письмо и резюме – это те два документа, которые вы должны переслать в отдел кадров компании, если хотите устроиться на работу в нее.

Резюме – это ваша деловая биография, которая описывает все вехи вашего жизненного пути, которые так или иначе связаны с вашим деловым опытом: образование, трудовая деятельность, навыки, достижения... Но о составлении эффективного резюме вы узнали из контрольной № 1, а сейчас – о сопроводительном письме (письме о приеме на работу).

Сопроводительное письмо на английском языке должно простимулировать потенциального работодателя пригласить вас на собеседование, на котором будет решаться вопрос о приеме вас на работу. Надо помнить, что на хорошую работу всегда претендует множество людей. И уже на этапе отбора резюме будет отсеяна большая часть претендентов. Эффективно написанное сопроводительное письмо часто становится пропуском на собеседование, даже если ваше образование и опыт уступают другим.

Сопроводительное письмо на английском языке должно показать ваши личностные качества, которые невозможно понять из резюме: характер, жизненные ценности, мотивацию, многое другое, даже грамотность и вежливость. Опытный кадровик умеет читать между строк сопроводительного письма.

В сопроводительном письме (письме о приеме на работу) на английском языке вы заявляете своему будущему работодателю, что вы хотели бы у него работать, что вы обладаете всеми необходимыми качествами и что вы приложите максимум усилий, чтобы сделать предлагаемую работу на высшем уровне. На самом деле, это ваше заявление очень важно для работодателя. И чем оно будет искреннее, чем эмоциональнее, тем больше шансов, что оно привлечет внимание и вас примут на работу.

### *Основные типы сопроводительных писем к резюме на английском языке*

Можно выделить три основных типа писем о приеме на работу на английском языке:

 $\Box$ Письмо-заявка. Сопроводительное письмо к резюме высылается в ответ на рекламное объявление о вакансии в средствах массовой информации.

Письмо "по совету". Сопроводительное письмо и резюме высылаются по совету  $\Box$ другого человека, который знает, что в организации есть вакансия.

Письмо-разведка. Претендент высылает письмо о приеме на работу и резюме в  $\Box$ организацию, в которой он хотел бы работать, в надежде, что там найдется вакансия, "на удачу".

### *Структура сопроводительного письма к резюме или письма о приеме на работу на английском*

1. Ваша контактная информация

- Имя и фамилия  $\Box$
- $\Box$ Адрес: город, область, почтовый индекс
- $\Box$ Номер телефона
- $\Box$ Адрес электронной почты

2. Дата

Пишется в формате – September 15, 2012 или в формате – 05 October, 2012

3. Контактная информация работодателя (если она есть)

Имя и фамилия

Название компании

Адрес: город, штат, почтовый индекс

4. Тема

Этот элемент структуры сопроводительного письма иногда опускается.

Он подсказывает читателю письма то, о чем будет идти речь в письме: RE: (вписывается вакантная должность).

Например:

*RE: Office Manager*

или

*RE: Administrative Assistant (#12345).*

Цифры в скобочках указывают на номер объявления о вакансии в средствах массовой информации.

5. Обращение

Если вы знаете имя менеджера по найму, то ваше обращение должно быть примерно таким:

*"Dear Mr. Johnson,"*

Убедитесь, что вы знаете пол и звание менеджера (Mr. – господин, Ms. – госпожа, Dr. – доктор и т.д.)

Если вы не знаете имя менеджера, то допустимы следующие обращения:

*"Dear Hiring Manager,"* – уважаемый менеджер по найму,

*"Dear Recruiting Team,"* – дорогая рекрутинг-команда или

*"Dear (вставляете имя компании) Team",* – дорогая команда (такой-то компании).

В крайнем случае, в качестве приветствия напишите стандартную фразу:

*"To whom it may concern"* –Тому, кого это может касаться.

Но, старайтесь избегать этой фразы, т.к. обезличенное обращение вызывает у человека негативные эмоции.

6. Первый абзац вашего сопроводительного письма на английском

В первом абзаце сопроводительного письма вы должны упомянуть должность, на которую вы претендуете, а также сослаться на источник, из которого вы узнали о вакансии. Источником может быть средство массовой информации, либо человек, который знает о вакансии.

Либо, если это касается сопроводительного письма-разведки, упомянуть о вашем большом желании работать именно в этой организации. Студенту, только что закончившему или заканчивающему обучение, допустимо упомянуть об этом факте в первом абзаце сопроводительного письма на английском языке.

Первый абзац не должен превышать одного-двух коротких предложений.

Ниже представлены некоторые распространенные фразы в первом абзаце сопроводительного письма на английском языке:

 *I am writing to you in replay to your advertising in ... - Я пишу в ответ на вашу рекламу в ...(в ... средстве массовой информации).*

 *I have just completed my final year at the University of ... - Я только что закончил ...(...) университет.*

 *My name is Alex and I am a final year student at the ...- Меня зовут Алекс и я студент последнего курса... (... института)*

 *My name is Alex and I am writing in response to your advertisement. - Меня зовут Алекс и я пишу в ответ на ваше объявление.*

 *I was most interested to read your advertisement for ... - Я был очень заинтересован, когда прочитал вашу рекламу в ...(в таком-то средстве массовой информации).*

 *With reference to your vacancy for a ... - В связи с вашей вакансией для ...(... специалиста).*

 *Please accept this letter as application for the ... position currently advertised in the ... - Пожалуйста, примите это письмо как заявление на замещение вакантной должности ... , которая была объявлена в ...(в ... средстве массовой информации).*

 *I was thrilled when my friend, Jack Faber, told me there was an opening for ... at your company. - Я был взволнован, когда мой друг, Джек Файбер, рассказал мне, что есть открытая вакансия для ...(... специалиста) в вашей компании.*

7. Второй абзац сопроводительного письма на английском

Опишите ваши навыки, таланты или достижения, но не переусердствуйте. Выберите только лучшие три. Подчеркните соответствие ваших профессиональных навыков требованиям предлагаемой вакансии. Необходимо объяснить почему вы – лучший кандидат на эту должность.

 *I'd like to give you a brief overview of my skills and experience. - Я хотел бы дать вам краткий обзор моих навыков и опыта.*

 *I am hardworking, analytical and like taking initiative. - Я трудолюбив, инициативен и обладаю аналитичным умом.*

 *I believe that my skill-set matches perfectly with your requirements. - Я считаю, что мой набор навыков идеально сочетается с вашими требованиями.*

 *I think that my economic activities and a solid track record may be of interest to you. - Я думаю, что моя экономическая деятельность и солидный послужной список могут представлять интерес для вас.*

*I'm confident that I am the employee you are seeking because I have all of the qualifications outlined in your job posting. - Я уверен, что я сотрудник, которого Вы ищете, потому что у меня та квалификация, которая озвучена в Вашем объявлении.*

 *The offered post presents an unusual interest to me as it belongs to the field in which I specialize. - Эта вакансия представляет необычайный интерес для меня, так как она относится к области, в которой я специализируюсь.*

 *I have exceptional verbal and written communication skills. - Я обладаю исключительными устными и письменными коммуникативными навыками.*

 *I have driver's license and can drive rather well. - Я имею водительские права и могу неплохо водить.*

 *I know that my... (such and such qualities) would allow me to make a significant contribution to the (Company Name) team. - Я знаю, что мои... (такие-то качества) позволят мне внести существенный вклад в команду (такой-то компании) .*

 *I believe I possess the right combination of...(such and such qualities)and…(such and such qualities). - Уверен, что я обладаю отличной комбинацией... (такого-то качества) и (такого-то качества).*

8. Заключительный абзац сопроводительного письма на английском языке

Упомяните свое резюме, дайте им повод прочитать его. Попросите вызвать вас на собеседование.

 *Please take the time to review my resume. - Пожалуйста, найдите время, чтобы рассмотреть мое резюме.*

*I* would enjoy an opportunity to talk with you to see where my skill set would be of the *greatest benefit to your company. - Я бы с удовольствием пообщался с Вами, чтобы понять, где мои навыки будут наиболее полезны для вашей компании.*

 *As you can see from my resume, my experience and qualifications match this position's requirements. - Как вы можете видеть из моего резюме, мой опыт и квалификация соответствуют требованиям этой вакансии.*

 *The attached resume details my extensive experience and training. - В прилагаемом резюме подробности моего обширного опыта и подготовки.*

 *At a personal meeting I would like to discuss with you how I will contribute to the continued growth of your company.- При личной встрече я хотел бы обсудить с вами, как я могу способствовать дальнейшему росту Вашей компании.*

 *I can supply references from…if required. - Если потребуется, я могу предоставить рекомендации из ...(... организации).*

 *If you agree that my qualifications perfectly match your requirements, please call me at (111) 111-1111 to arrange an interview. - Если вы согласны, что моя квалификация вполне соответствуют Вашим требованиям, пожалуйста, позвоните мне по телефону (111) 111-1111, чтобы договориться об интервью.*

9. Благодарность

После заключительного абзаца поблагодарите менеджера по найму:

*Thank you for your attention. – Спасибо за внимание.*

*Thank you for your time.- Спасибо за Ваше время.*

 *I would be very grateful if you would consider my application - Я был бы очень благодарен, если Вы рассмотрите мое заявление.*

*Thank you for your help. - СпасибозаВашупомощь.*

 *Thank you for your early attention to this request. - Заранее благодарю за быстрый ответ на мою просьбу.*

 *Thank you for your time, and I look forward to speaking with you. - Спасибо за потраченное время, и я с нетерпением жду разговора с Вами.*

10. Заключительная вежливая фраза. После этой фразы ставится запятая.

*Sincerely yours, - Искренне Ваш,* 

*Yours faithfully, - С уважением,*

*Very truly yours, - Искренневаш,*

*Respectfully yours, - Суважением,*

*Sincerely, - С уважением,*

11. Подпись.

Здесь пишется ваше имя и фамилия.

1. Примечание

В примечании обычно вписывается ссылка на прилагаемое к сопроводительному письму резюме и/или рекомендательные письма:

*Enclosure: Resume - Приложено: Резюме*

*Enc: Resume - Прил: Резюме*

 *Enclosures: Resume three reference letters and proof of licensure. - Приложение: резюме, три рекомендательных письма и подтверждающая лицензия.*

### *Examples of application letters*

I. John Donaldson 8 Sue Circle Smithtown, CA 08067 909-555-5555 john.donaldson@emailexample.com Date George Gilhooley XYZ Company 87 Delaware Road Hatfield, CA 08065

Dear Mr. Gilhooley,

I am writing to apply for the programmer position advertised in the Times Union. As requested, I am enclosing a completed job application, my certification, my resume, and three references. The opportunity presented in this listing is very interesting, and I believe that my strong technical experience and education will make me a very competitive candidate for this position. The key strengths that I possess for success in this position include:

I have successfully designed, developed, and supported live use applications  $\Box$ 

 $\Box$ I strive for continued excellence

I provide exceptional contributions to customer service for all customers  $\Box$ 

With a BS degree in Computer Programming, I have a full understanding of the full lifecycle of a software development project. I also have experience in learning and excelling at new technologies as needed.

Please see my resume for additional information on my experience.

I can be reached anytime via email at john.donaldson@emailexample.com or my cell phone, 909-555-5555.

Thank you for your time and consideration. I look forward to speaking with you about this employment opportunity.

Sincerely, Signature (for hard copy letter) John Donaldson

## *II. Sample Job Application Letter*

November 30, 2010 Mr. Eduardo Ang Gateway Mall HRD Manager E. Rodriguez, Cubao, Quezon City Sir, GREETINGS!

May I have the honor to apply as a sales clerk in your prestigious company as commensurate to my qualification?

I am Janilo B. Sarmiento, single, 18 years of age, in excellent health and a resident of La Paz, Carmen, Bohol. I am a freshmen college student taking up Bachelor of Elementary Education at Bohol Island State University-Bilar. I can assure that I am diligent and flexible person and desirous to work in every endeavor. I can guarantee that I would be an asset to your firm if given the opportunity.

Attached herewith is my curriculum vitae that outline my qualifications for further evaluation. Hope this application values your interest. I would be gladly accepting the offered challenge with proper care.

With much gratitude, I wish to convey my heartfelt thanks for the attention you may give this application.

I would be willing to be interviewed at your convenience and you can reach me through this mobile number 09484197787.

Very Respectfully Yours, JANILO B. SARMIENTO

### **III. Методические рекомендации по переводу текстов**

При переводе текстов помните о следующем:

1. Текст, предназначенный для перевода, необходимо рассматривать как единое смысловое целое.

2. Начинать перевод надо с названия текста. Однако, если перевод заглавия вызывает затруднения, его можно осуществить после перевода всего текста.

3. Прежде чем переводить текст, внимательно прочтите его, стараясь понять его общее содержание и направленность. Обращайте внимание на интернациональные слова, реалии, даты и т.д.

4. Прочитайте весь текст, приступайте к переводу отдельных предложений. Понять предложение - значит выяснить не только значение каждого слова, но и установить, в какой связи находятся друг с другом слова. Не следует выписывать слова сразу из всего текста, так как одно и то же слово часто имеет несколько значений, которые не подходят лля данного текста.

5. Первоначальный перевод может быть дословным, облегчающим понимание основного смысла текста. Затем следует приступить к его стилистической, литературной обработке, для чего надо подбирать слова и словосочетания, наиболее четко передающие смысл переводимого текста. Перевод должен быть точным, а не буквальным, дословным, Точность перевода - это краткость, выразительность, логическая последовательность, четкость изложения текста оригинала и соответствие его нормам русского литературного языка. Буквальный перевод сводится к механической подстановке русского слова вместо английского без учета его связи в предложении, что обычно приводит к бессмыслице и искажению смысла переводимого текста.

При переводе допускается:

- а) изменение порядка слов в предложении
- b) перенос отдельного слова из одного предложения в другое,
- с) объединение двух или более предложений в одно или наоборот
- d) добавление отсутствующих в тексте слов, но требуемых по смыслу слов и, наоборот, опущение отдельных слов оригинального текста на русском языке,
- $e)$ замена одной части речи другой

При переводе пользуйтесь словарем.

Чтобы работа со словарем не отнимала много времени, следует:

 $\checkmark$ хорошо знать алфавит, так как слова расположены в алфавитном порядке не только по первой букве, но и по всем последующим;

 $\checkmark$ помнить, что слова даны в их исходной форме, т.е. глаголы - в инфинитиве, существительные - в общем падеже, единственном числе, прилагательное - в положительной степени. После каждого слова в словаре используется сокращение, обозначающее принадлежность слова к определенной части речи.

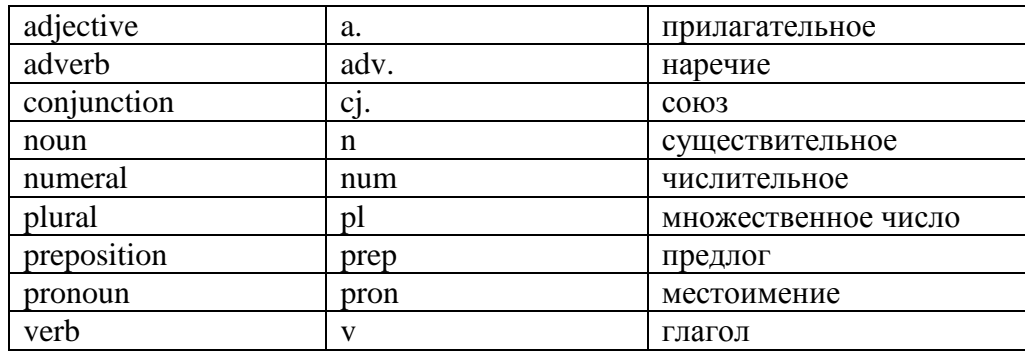

### Следует помнить!!!

Нельзя злоупотреблять on-line переводчиками, а если используете их, то необходима серьезная редактура переведенного текста!!!

Так, например, Google Translate (http://translate.google.com/) – это система статистического машинного перевода, что означает, что GT-система не анализирует синтаксис текста на основе каких-то структурных правил. Она выдает наиболее вероятный перевод предложения или слова, основанный на статистике накопленных человеческих переводов. В основе анализа при этом часто лежат короткие цепочки всего из нескольких слов. Это означает, что когда системе не хватает данных для комплексного статистического анализа или когда в языках оригинала и перевода существенно различается порядок слов, то GT выдает тарабарщину или просто переносит в перевод те слова оригинала, для которых у нее нет перевода.

## **IV. Работа над докладом / выступлением**

**Доклад**, согласно толковому словарю русского языка Д.Н. Ушакова: сообщение по заданной теме, с целью внести знания из дополнительной литературы, систематизировать материл, проиллюстрировать примерами, развивать навыки самостоятельной работы с научной литературой, познавательный интерес к научному познанию. Тема доклада должна быть согласованна с преподавателем и соответствовать теме учебного занятия. Материалы при его подготовке, должны соответствовать научно-методическим требованиям вуза и быть указаны в докладе. Необходимо соблюдать регламент, оговорённый при получении задания. Иллюстрации должны быть достаточными, но не чрезмерными. Работа студента над докладом-презентацией включает отработку умения самостоятельно обобщать материал и делать выводы в заключении, умения ориентироваться в материале и отвечать на дополнительные вопросы слушателей, отработку навыков ораторства, умения проводить диспут. Докладчики должны знать и уметь: сообщать новую информацию; использовать технические средства; хорошо ориентироваться в теме всего семинарского занятия; дискутировать и быстро отвечать на заданные вопросы; чётко выполнять установленный регламент (не более 10 минут); иметь представление о композиционной структуре доклада и др.

**Структура выступления**. Вступление помогает обеспечить успех выступления по любой тематике. Вступление должно содержать: название, сообщение основной идеи, современную оценку предмета изложения, краткое перечисление рассматриваемых вопросов, живую интересную форму изложения, акцентирование внимания на важных моментах, оригинальность подхода. Основная часть, в которой выступающий должен глубоко раскрыть суть затронутой темы, обычно строится по принципу отчёта. Задача основной части – представить достаточно данных для того, чтобы слушатели заинтересовались темой и захотели ознакомиться с материалами. При этом логическая структура теоретического блока не должны даваться без наглядных пособий, аудиовизуальных и визуальных материалов. Заключение - ясное, чёткое обобщение и краткие выводы, которых всегда ждут слушатели.

## **V. Подготовка презентаций**

**Презентация**, согласно толковому словарю русского языка Д.Н. Ушакова: способ подачи информации, в котором присутствуют рисунки, фотографии, анимация и звук. Для подготовки презентации рекомендуется использовать: PowerPoint, MS Word, Acrobat Reader, LaTeX-овский пакет beamer. Самая простая программа для создания презентаций - Microsoft PowerPoint. Для подготовки презентации необходимо собрать и обработать начальную информацию. Последовательность подготовки презентации:

1. Чётко сформулировать цель презентации: вы хотите свою аудиторию мотивировать, убедить, заразить какой-то идеей или просто формально отчитаться.

2. Определить каков будет формат презентации: живое выступление (тогда, сколько будет его продолжительность) или электронная рассылка (каков будет контекст презентации).

3. Отобрать всю содержательную часть для презентации и выстроить логическую цепочку представления.

4. Определить ключевые моменты в содержании текста и выделить их.

5. Определить виды визуализации (картинки) для отображения их на слайдах в соответствии с логикой, целью и спецификой материала.

6. Подобрать дизайн и форматировать слайды (количество картинок и текста, их расположение, цвет и размер).

7. Проверить визуальное восприятие презентации. К видам визуализации относятся иллюстрации, образы, диаграммы, таблицы.

*Иллюстрация* - представление реально существующего зрительного ряда.

*Образы* - в отличие от иллюстраций - метафора. Их назначение - вызвать эмоцию и создать отношение к ней, воздействовать на аудиторию. С помощью хорошо продуманных и представляемых образов, информация может надолго остаться в памяти человека.

*Диаграмма* - визуализация количественных и качественных связей. Их используют для убедительной демонстрации данных, для пространственного мышления в дополнение к логическому.

*Таблица* - конкретный, наглядный и точный показ данных. Её основное назначение - структурировать информацию, что порой облегчает восприятие данных аудиторией.

Практические советы по подготовке презентации готовьте отдельно: печатный текст + слайды + раздаточный материал; слайды - визуальная подача информации, которая должна содержать минимум текста, максимум изображений, несущих смысловую нагрузку, выглядеть наглядно и просто; текстовое содержание презентации - устная речь или чтение, которая должна включать аргументы, факты, доказательства и эмоции; рекомендуемое число слайдов 17-22; обязательная информация для презентации: тема, фамилия и инициалы выступающего; план сообщения; краткие выводы из всего сказанного; список использованных источников; раздаточный материал - должен обеспечивать ту же глубину и охват, что и живое выступление: люди больше доверяют тому, что они могут унести с собой, чем исчезающим изображениям, слова и слайды забываются, а раздаточный материал остается постоянным осязаемым напоминанием; раздаточный материал важно раздавать в конце презентации; раздаточный материалы должны отличаться от слайдов, должны быть более информативными.

Компьютерную презентацию, сопровождающую выступление докладчика, удобнее всего подготовить в программе MS Power Point. Презентация как документ представляет собой последовательность сменяющих друг друга слайдов - то есть электронных страничек, занимающих весь экран монитора (без присутствия панелей программы). Чаще всего демонстрация презентации проецируется на большом экране, реже – раздаётся собравшимся как печатный материал. Количество слайдов адекватно содержанию и продолжительности выступления (например, для 5-минутного выступления рекомендуется использовать не более 10 слайдов).

На первом слайде обязательно представляется тема выступления и сведения об авторах. Следующие слайды можно подготовить, используя две различные стратегии их подготовки:

1 стратегия: на слайды наносится опорный конспект выступления и ключевые слова с тем, чтобы пользоваться ими как планом для выступления. В этом случае к слайдам предъявляются следующие требования: объем текста на слайде – не больше 7 строк; маркированный/нумерованный список содержит не более 7 элементов; отсутствуют знаки пунктуации в конце строк в маркированных и нумерованных списках; значимая информация выделяется с помощью цвета, кегля, эффектов анимации. Особо внимательно необходимо проверить текст на отсутствие ошибок и опечаток. Основная ошибка при выборе данной стратегии состоит в том, что выступающие заменяют свою речь чтением текста со слайдов.

2 стратегия: на слайды помещается фактический материал (таблицы, графики, фотографии и пр.), который является уместным и достаточным средством наглядности, помогает в раскрытии стержневой идеи выступления. Выбранные средства визуализации информации (таблицы, схемы, графики и т.д.) соответствуют содержанию выступления. В этом случае к слайдам предъявляются следующие требования: максимальное количество графической информации на одном слайде – 2 рисунка (фотографии, схемы и т.д.) с текстовыми комментариями (не более 2 строк к каждому). Наиболее важная информация должна располагаться в центре экрана.

Основная ошибка при выборе данной стратегии – «соревнование» со своим иллюстративным материалов (аудитории не предоставляется достаточно времени, чтобы воспринять материал на слайдах). Обычный слайд, без эффектов анимации должен демонстрироваться на экране не менее 10 - 15 секунд. За меньшее время присутствующие не успеет осознать содержание слайда. Если какая-то картинка появилась на 5 секунд, а потом тут же сменилась другой, то аудитория будет считать, что докладчик её подгоняет. Обратного (позитивного) эффекта можно достигнуть, если докладчик пролистывает множество слайдов со сложными таблицами и диаграммами, говоря при этом «Вот тут приведён разного рода *вспомогательный* материал, но я его хочу пропустить, чтобы не перегружать выступление подробностями». Правда, такой приём делать в *начале* и в *конце*  презентации – рискованно, оптимальный вариант – в середине выступления.

Если на слайде приводится сложная диаграмма, её необходимо предварить вводными словами (например, «На этой диаграмме приводится то-то и то-то, зелёным отмечены показатели А, синим – показатели Б»), с тем, чтобы дать время аудитории на её рассмотрение, а только затем приступать к её обсуждению. Каждый слайд, в среднем должен находиться на экране не меньше 40 – 60 секунд (без учёта времени на случайно возникшее обсуждение). В связи с этим лучше настроить презентацию не на автоматический показ, а на смену слайдов самим докладчиком.

Особо тщательно необходимо отнестись к *оформлению презентации*. Для всех слайдов презентации по возможности необходимо использовать один и тот же шаблон оформления, кегль – для заголовков - не меньше 24 пунктов, для информации - не менее 18. В презентациях не принято ставить переносы в словах.

Подумайте, не отвлекайте ли вы слушателей своей же презентацией? Яркие краски, сложные цветные построения, излишняя анимация, выпрыгивающий текст или иллюстрация — не самое лучшее дополнение к научному докладу. Также нежелательны звуковые эффекты в ходе демонстрации презентации. Наилучшими являются контрастные цвета фона и текста (белый фон – чёрный текст; темно-синий фон – светло-жёлтый текст и т. д.). Лучше не смешивать разные типы шрифтов в одной презентации. Рекомендуется не злоупотреблять прописными буквами (они читаются хуже).

Неконтрастные слайды будут смотреться тусклыми и невыразительными, особенно в светлых аудиториях. Для лучшей ориентации в презентации по ходу выступления лучше пронумеровать слайды. Желательно, чтобы на слайдах оставались поля, не менее 1 см с каждой стороны. Вспомогательная информация (управляющие кнопки) не должны преобладать над основной информацией (текстом, иллюстрациями). Использовать встроенные эффекты анимации можно только, когда без этого не обойтись (например, последовательное появление элементов диаграммы). Для акцентирования внимания на какой-то конкретной информации слайда можно воспользоваться лазерной указкой.

Диаграммы готовятся с использованием мастера диаграмм табличного процессора MS Excel. Для ввода числовых данных используется числовой формат с разделителем групп разрядов. Если данные (подписи данных) являются дробными числами, то число отображаемых десятичных знаков должно быть одинаково для всей группы этих данных (всего ряда подписей данных). Данные и подписи не должны накладываться друг на друга и сливаться с графическими элементами диаграммы. Структурные диаграммы готовятся при помощи стандартных средств рисования пакета MS Office. Если при форматировании слайда есть необходимость пропорционально уменьшить размер диаграммы, то размер шрифтов реквизитов должен быть увеличен с таким расчетом, чтобы реальное отображение объектов диаграммы соответствовало значениям, указанным в таблице. В таблицах не должно быть более 4 строк и 4 столбцов — в противном случае данные в таблице будет просто невозможно увидеть. Ячейки с названиями строк и столбцов и наиболее значимые данные рекомендуется выделять цветом.

Табличная информация вставляется в материалы как таблица текстового процессора MS Word или табличного процессора MS Excel. При вставке таблицы как объекта и пропорциональном изменении её размера реальный отображаемый размер шрифта должен быть не менее 18 pt. Таблицы и диаграммы размещаются на светлом или белом фоне.

Если Вы предпочитаете воспользоваться помощью оператора (что тоже возможно), а не листать слайды самостоятельно, очень полезно предусмотреть ссылки на слайды в тексте доклада («Следующий слайд, пожалуйста...»).

После подготовки презентации необходима репетиция выступления.

Заключительный слайд презентации, содержащий текст «Спасибо за внимание» или «Конец», вряд ли приемлем для презентации, сопровождающей публичное выступление, поскольку завершение показа слайдов ещё не является завершением выступления. Кроме того, такие слайды, так же как и слайд «Вопросы?», дублируют устное сообщение. Оптимальным вариантом представляется повторение первого слайда в конце презентации, поскольку это даёт возможность ещё раз напомнить слушателям тему выступления и имя докладчика и либо перейти к вопросам, либо завершить выступление.

Для показа файл презентации необходимо сохранить в формате «Демонстрация PowerPoint» (Файл — Сохранить как — Тип файла — Демонстрация PowerPoint). В этом случае презентация автоматически открывается в режиме полноэкранного показа (slideshow) и слушатели избавлены как от вида рабочего окна программы PowerPoint, так и от потерь времени в начале показа презентации.

После подготовки презентации полезно проконтролировать себя вопросами:

1) удалось ли достичь конечной цели презентации (что удалось определить, объяснить, предложить или продемонстрировать с помощью неё?);

2) к каким особенностям объекта презентации удалось привлечь внимание аудитории?

3) не отвлекает ли созданная презентация от устного выступления?

#### **VI. Составление аннотации и реферата**

**Аннотация** (от лат. *amotatio* — заметка) — краткая характеристика статьи, книги и т.д. с точки зрения ее назначения.

*Цель аннотации -* ответ на вопрос, о чем говорится в статье, т.е. дать общее представление о статье.

*Структура аннотации:*

1.Автор, название, выходные данные.

2. Тема статьи (текста, книги).

3. Проблематика, т.е. круг проблем или вопросов, которые затрагиваются в тексте (статье, книге).

4. Адресат, т.е. тот, для кого предназначена статья (текст, книга).

Язык аннотации должен быть литературным, лаконичным и простым.

**Реферат** (от лат. *referre -* докладывать, сообщать) - краткое изложение содержания статьи (текста, книги), включающее основные сведения и выводы, необходимые для первоначального ознакомления с ней и определения целесообразности обращения к ней.

*Цель реферата -* ответ на вопрос, что именно говорится в-источнике нового, существенного.

Выделяют *реферат-обзор* (составляется но нескольким источникам, посвящен одной теме) и *реферат-резюме* (составляется по одному источнику).

*Структура реферата-резюме:*

1.Автор, название, выходные данные.

2. Тема статьи (текста, книги).

3. Композиция. Указывается из скольких и каких структурных частей состоит источник (разделы, главы).

4. Основное содержание. Излагаются конкретные результаты или выводы автора в соответствии со структурой источника (во введении ..., в 1-ой главе ... и т.д.).

5. Наличие иллюстративного материала (иллюстрации, рисунки, таблицы и т.д.).

6. Адресат, т.е. тот, для кого предназначена статья (текст, книга).

Особенность реферата-резюме заключается в его объективности. Его язык также должен быть кратким, простым и нейтральным.

Фразы для составления аннотации и реферата

## **I. Автор (author), название (title, name):**

- $\bullet$  I have read a text я прочитал $(-a)$  текст;
- an article статью;
- а story рассказ:
- an extract from the book entitled отрывок из книги, озаглавленной «...»;
- The title of the text *(article,* .. J is A.." Заголовок текста (статьи, ...)«...»;
- The author of this text *(article,...)* is ... Автор этого текста (статьи, ...) ... (имя);
- It is written by ... Он / она написан $(-a)$ ...(имя автора);

## **И. Тема (subject, topic):**

The topic of the text *(article, ...)* is ... - Тема текста (статьи, ...)-«...»;

 The text *(article, ...)* is devoted to the problem *(subject)* of ... - Текст (статья, ...) посвящен проблеме (теме) ...;

## **III. Композиция (structure):**

 The text *(article, ...)* consists of ... paragraphs *(parts, chapters) -* Текст (статья) состоит из ... параграфов (частей, глав);

Части источника: introduction - введение;

the first *(second, third, ...)* chapter - 1-ая (2-ая, 3-я, ...) глава; conclusion, end - заключение, конец;

## III.**Основное содержание (contents):**

 In the first *(second, third....)* chapter *(paragraph, part, ...)* the author says, that... - В 1-ой (2-ой, 3-ей, ...) главе (параграфе, части, ...) автор говорит, что ...;

- draws a conclusion, that... — делает вывод, что ...;

- mentions / points, that ... - упоминает / указывает, что ...;

- $\bullet$  In the author's opinion  $\dots$   $\Pi$  мнению автора,  $\dots$ ;
- The first *(second, ...)* chapter *(paragraph, ...)* 1-ая (2-ая, ...) глава (параграф)
- is devoted to ... посвящена ...;
	- includes information *(facts)* about ... содержит информацию (факты) о ...;

## **IV. Иллюстративный материал (illustration):**

 The author supports *(illustrates)* his ideas *(opinion, theory, ...)* by picture *(table, photo, ...) -* Автор подкрепляет (иллюстрирует) свои идеи (мнение, теорию, ...) рисунком (таблицей, фотографией, ...);

In the first *(second, ...)* chapter *(part. ...)* there are some *(many)* pictures *(tables, ...)*

- В 1-ой (2-ой, ...) главе (части, ...) имеется несколько (много) рисунков (таблиц, ...);

**V. Адресат (audience):**

• This text *(article, ...)* was meant for specialists in the field of ... - Этот текст (статья, ...) предназначена для специалистов в области ...;

• This text *(article, ...)* is of some interest of ... - Этот текст *(статья)* представляет интерес для ....

1. Слова-связки:

 $\bullet$ 

- · besides, moreover, furthermore кроме того;
	- so, in such a way, thus, in that way таким образом;
- therefore, hence, so, consequently следовательно;
- and so, that is why  $\pi$   $\pi$
- as, since  $-$  так как;  $\bullet$
- perhaps, possibly возможно, вероятно;

• most likely, probably - ckopee Bcero:

- what is more, in addition, I'd like to add that... более того;
- maybe может быть;
- « in conclusion, summing up в завершение;
	- Evidently, it's obvious that очевидно.
- $\overline{2}$ . Логическое завершение, выражение собственного мнения:
	- I'd like to say that... Я хотел(-а) бы сказать, что ...;
- It seems to me that... Мне кажется, что ...;
- In my opinion... По моему мнению, ...;
- $\bullet$ T agree/disagree that... - Я согласен(-на) / не согласен(-на), что ...;
- I liked/disliked the fact that... Мне понравилось, что ...;  $\bullet$
- All in all в итоге, в общем;  $\bullet$
- On the whole, as a whole в целом.  $\bullet$